**[胡斌](https://zhiliao.h3c.com/User/other/0)B** 2006-10-18 发表

#### **AR系列路由器日志主机的典型配置**

**【需求】** 要求路由器将系统日志发往日志主机,并在其上以文件的形式保存起来,供随时查看

## **【组网图】**

。

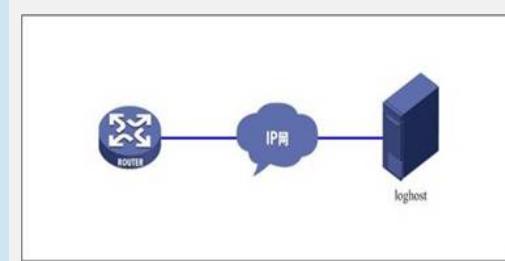

#### **【配置脚本】**

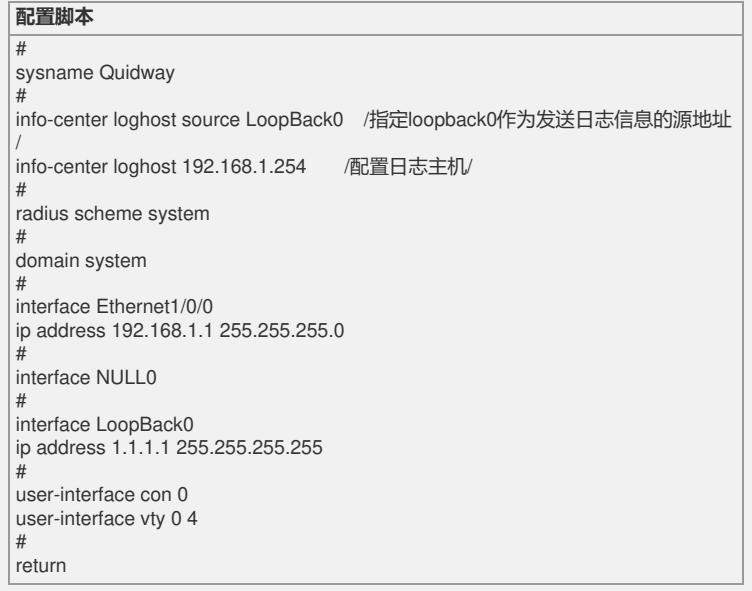

# **【验证】**

在日志主机上可以查看到系统输出的日志信息

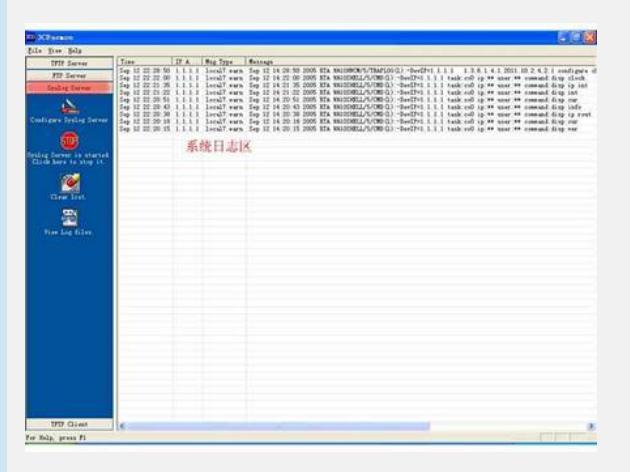

### **【提示】**

1、可以使用UNIX工作站作为日志主机, 配置方法可以参考《VRP3.4操作手册 - 系统 管理》一章的介绍。

2、也可以使用Windows平台上的3Cdaemon软件来实现日志主机功能。该软件使用非 常简单,不需要特别配置就可以实现loghost的功能。